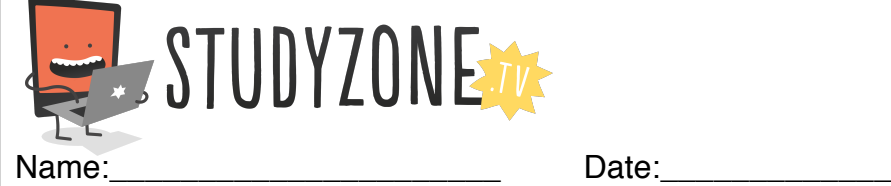

Scan the code or use the lesson ID to access this lesson online.

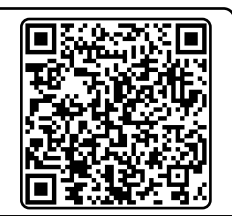

I can use variables to change the way my programs run. LessonID: 170

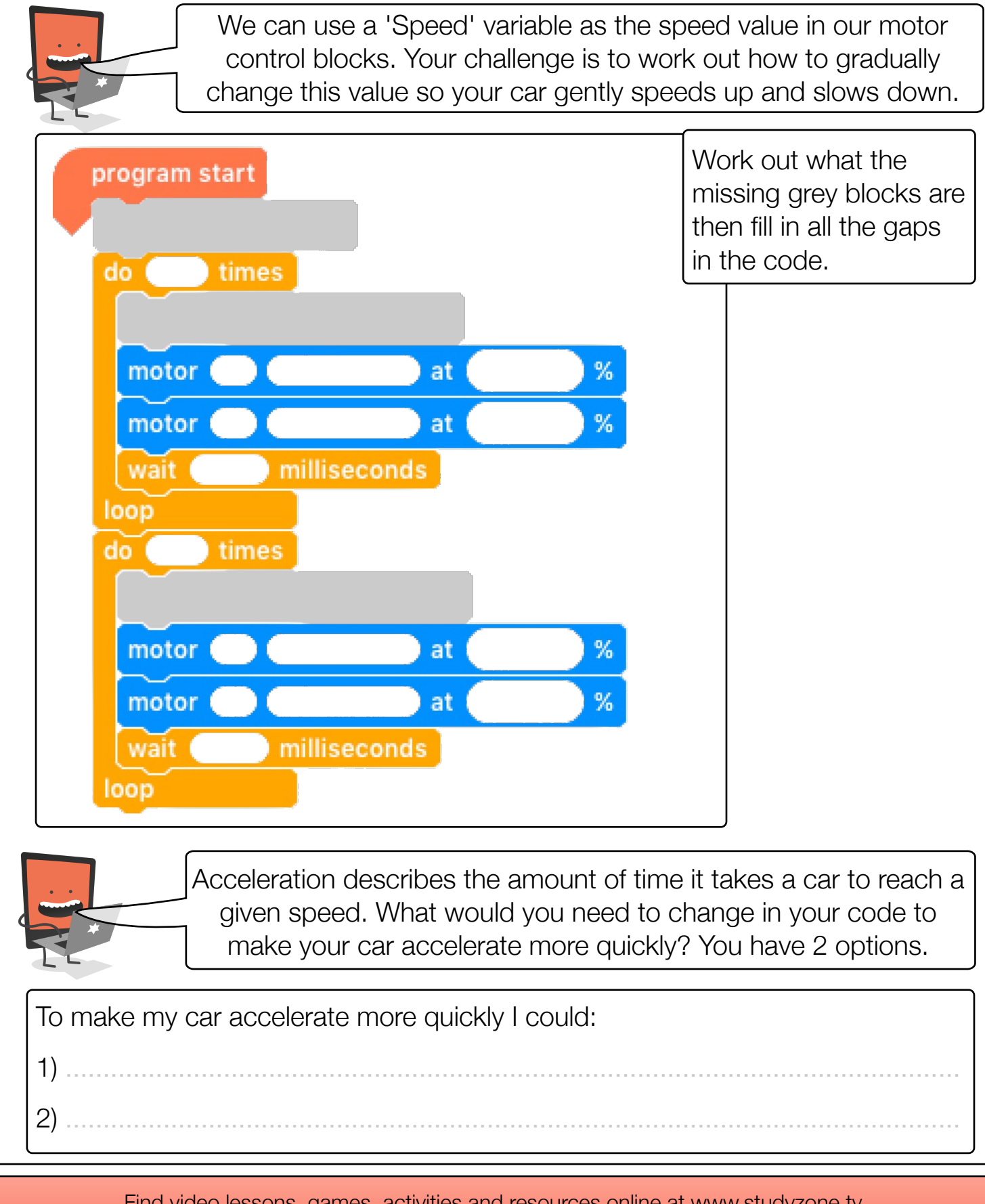

Find video lessons, games, activities and resources online at www.studyzone.tv